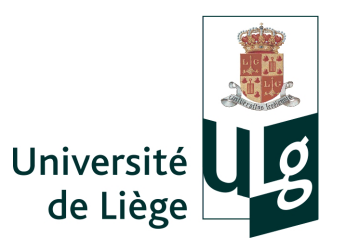

Département d'Electricité, Electronique et Informatique (Institut Montefiore)

Notes théoriques du cours ELEC0029

*Electric power systems analysis*

# Le calcul de répartition de charge (ou load flow)

Thierry VAN CUTSEM

directeur de recherches FNRS professeur adjoint ULg

Février 2019

*Le* calcul de répartition de charge, *ou encore* calcul d'écoulement de charge (*ou de puissance*) est *sans aucun doute le calcul le plus frequemment effectu ´ e dans les r ´ eseaux d' ´ energie ´ electrique. ´*

*En termes simples, son objectif est de determiner l' ´ etat ´ electrique complet du r ´ eseau, ´ a savoir les ` tensions a tous les noeuds, les transits de puissance dans toutes les branches, les pertes, etc. . . ` a` partir des consommations et des productions spécifiées en ses noeuds.* 

*On utilise couramment la traduction anglaise "*load flow*". En anglais, le terme "*power flow*" est*  $pr$ éféré.

# 1 Les équations de flux de puissance

### 1.1 Quadripôle universel

Afin de simplifier les développements analytiques, nous supposerons toutes les branches du réseau modélisées par le quadripôle représenté à la figure 1.

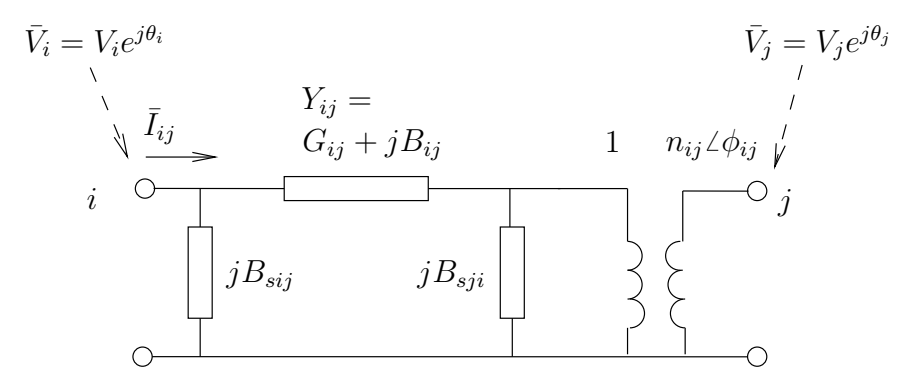

FIGURE  $1$  – quadripôle universel

On vérifie aisément que :

- le schéma équivalent en pi de la ligne (ou du câble) s'obtient en posant  $n_{ij} = 1$  et  $\varphi_{ij} = 0$
- le schéma équivalent du transformateur s'obtient en posant  $B_{sji} = 0$ ; seuls les transformateurs déphaseurs ont un paramètre  $\phi_{ij}$  différent de zéro.

Supposons que le quadripôle relie les noeuds  $i$  et  $j$ . Le courant  $\bar{I}_{ij}$  qui y entre du côté du noeud  $i$ vaut :

$$
\bar{I}_{ij} = jB_{sij}\bar{V}_i + \bar{Y}_{ij}(\bar{V}_i - \frac{\bar{V}_j}{n_{ij}}e^{-j\phi_{ij}}) = jB_{sij}\bar{V}_i + (G_{ij} + jB_{ij})(\bar{V}_i - \frac{\bar{V}_j}{n_{ij}}e^{-j\phi_{ij}})
$$
(1)

### 1.2 Bilans de puissance nodaux

Soit *N* le nombre de jeux de barres du réseau. On note  $\mathcal{N}(i)$  l'ensemble des noeuds reliés au *i*-ème noeud  $(i = 1, \ldots, N)$  par au moins une branche (cf figure 2).

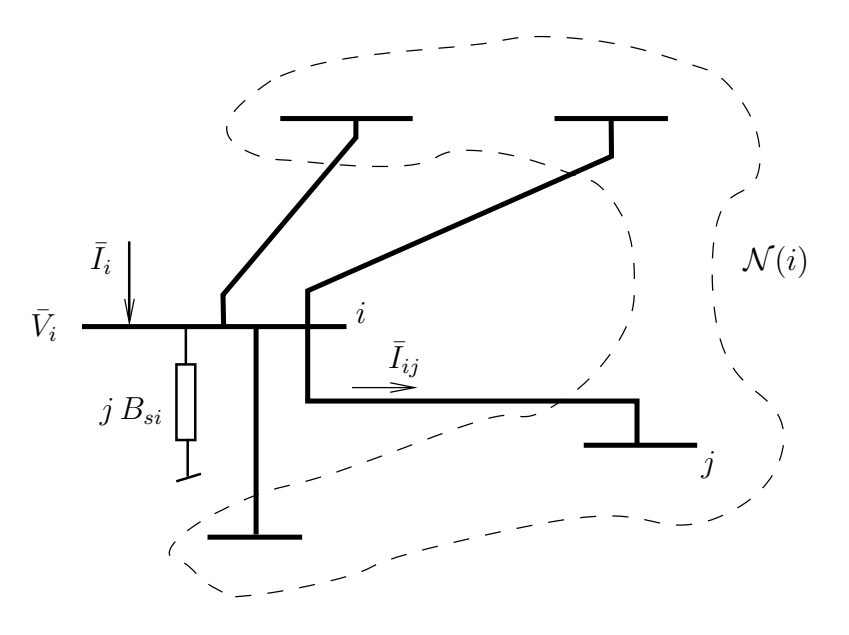

FIGURE 2 – topologie au voisinage du *i*-ème noeud

La première loi de Kirchhoff donne :

$$
\bar{I}_i = j B_{si} \bar{V}_i + \sum_{j \in \mathcal{N}(i)} \bar{I}_{ij} \qquad i = 1, \dots, N
$$

où le courant  $\bar{I}_i$  est compté positivement quand il entre dans le réseau.

La puissance complexe entrant dans le réseau au *i*-ème jeu de barres vaut :

$$
P_i + jQ_i = \bar{V}_i \bar{I}_i^* = -jB_{si}V_i^2 + \sum_{j \in \mathcal{N}(i)} \bar{V}_i \bar{I}_{ij}^*
$$
 (2)

En remplaçant  $\bar{I}_{ij}$  par son expression (1), on obtient successivement :

$$
P_i + jQ_i = -jB_{si}V_i^2 + \sum_{j \in \mathcal{N}(i)} \bar{V}_i \bar{I}_{ij}^*
$$
  
\n
$$
= -jB_{si}V_i^2 - j\sum_{j \in \mathcal{N}(i)} B_{sij}V_i^2 + \sum_{j \in \mathcal{N}(i)} \bar{V}_i (G_{ij} - jB_{ij}) (V_i^* - \frac{\bar{V}_j^*}{n_{ij}} e^{j\phi_{ij}})
$$
  
\n
$$
= -jB_{si}V_i^2 - j\sum_{j \in \mathcal{N}(i)} B_{sij}V_i^2 + \sum_{j \in \mathcal{N}(i)} (G_{ij} - jB_{ij}) (V_i^2 - \frac{V_i V_j}{n_{ij}} e^{j(\theta_i - \theta_j + \phi_{ij})})
$$

et une décomposition en parties réelle et imaginaire fournit :

$$
P_{i} = \sum_{\substack{j \in \mathcal{N}(i)}} G_{ij} V_{i}^{2} - \sum_{j \in \mathcal{N}(i)} \frac{V_{i} V_{j}}{n_{ij}} \left[ G_{ij} \cos(\theta_{i} - \theta_{j} + \phi_{ij}) + B_{ij} \sin(\theta_{i} - \theta_{j} + \phi_{ij}) \right]
$$
(3)  

$$
Q_{i} = -(B_{si} + \sum_{j \in \mathcal{N}(i)} B_{sij} + \sum_{j \in \mathcal{N}(i)} B_{ij}) V_{i}^{2} + \sum_{j \in \mathcal{N}(i)} \frac{V_{i} V_{j}}{n_{ij}} \left[ B_{ij} \cos(\theta_{i} - \theta_{j} + \phi_{ij}) - G_{ij} \sin(\theta_{i} - \theta_{j} + \phi_{ij}) \right]
$$
(4)  

$$
g_{i}(\ldots, V_{i}, \theta_{i}, \ldots)
$$

# 2 Spécification des données du load flow

# 2.1 Données nodales

Le réseau est décrit par les  $2N$  équations  $(3, 4)$ . En chaque noeud du réseau, ces équations font intervenir quatre grandeurs : le module  $V_i$  et la phase  $\theta_i$  de la tension, les puissances active  $P_i$  et réactive  $Q_i$ . Pour qu'inconnues et équations soient en nombre égal, il faut donc spécifier deux de ces quatre grandeurs en chaque noeud.

La figure 3 détaille les différentes données nodales que l'on spécifie en pratique ainsi que les equations et les inconnues correspondantes. ´

En un jeu de barres où est connectée une charge, on spécifie les puissances active et réactive consommées par celle-ci, car ces informations sont généralement disponibles au départ de mesures. Les équations relatives à un tel noeud sont données par  $(3,4)$  où  $P_i, Q_i$  sont les consommations changées de signe. En un tel noeud, les inconnues sont donc  $V_i$  et  $\theta_i$ .

Les mêmes informations sont généralement spécifiées pour les générateurs de faible puissance. La production active *P* est, aux pertes près, la puissance générée par la turbine, tandis qu'un asservissement maintient le facteur de puissance  $P/\sqrt{P^2 + Q^2}$  à une valeur spécifiée, ce qui fournit la puissance réactive générée.

Ces noeuds où l'on spécifie P et Q sont souvent désignés sous le vocable de "noeuds PQ".

Comme détaillé dans le cours ELEC0014, les générateurs des grandes centrales sont dotés de régulateurs de tension qui maintiennent (quasiment) constantes les tensions à leurs bornes. En un tel jeu de barres, il est plus naturel de spécifier la tension que la puissance réactive. Les données sont donc  $P_i$  et  $V_i$ . Le module de la tension étant directement spécifié, il ne reste que  $\theta_i$  comme inconnue. L'équation (4) n'est donc pas utilisée pour calculer les tensions aux noeuds du système. Cependant, une fois ces tensions connues, cette équation est utilisée pour calculer la puissance réactive produite par le générateur.

Ces noeuds où l'on spécifie P et *V* sont désignés sous le vocable de "noeuds PV".

Certains jeux de barres peuvent recevoir une charge et un générateur<sup>1</sup>. Dans ce cas, ce sont les données relatives au générateur qui dictent le type du noeud : PQ ou PV selon le cas. L'injection de puissance active  $P_i$  (resp. réactive  $Q_i$ ) est évidemment la différence entre la puissance générée et la puissance consommée.

<sup>1.</sup> c'est le cas quand les auxiliaires d'une centrale sont alimentés via le jeu de barres où est connecté le générateur

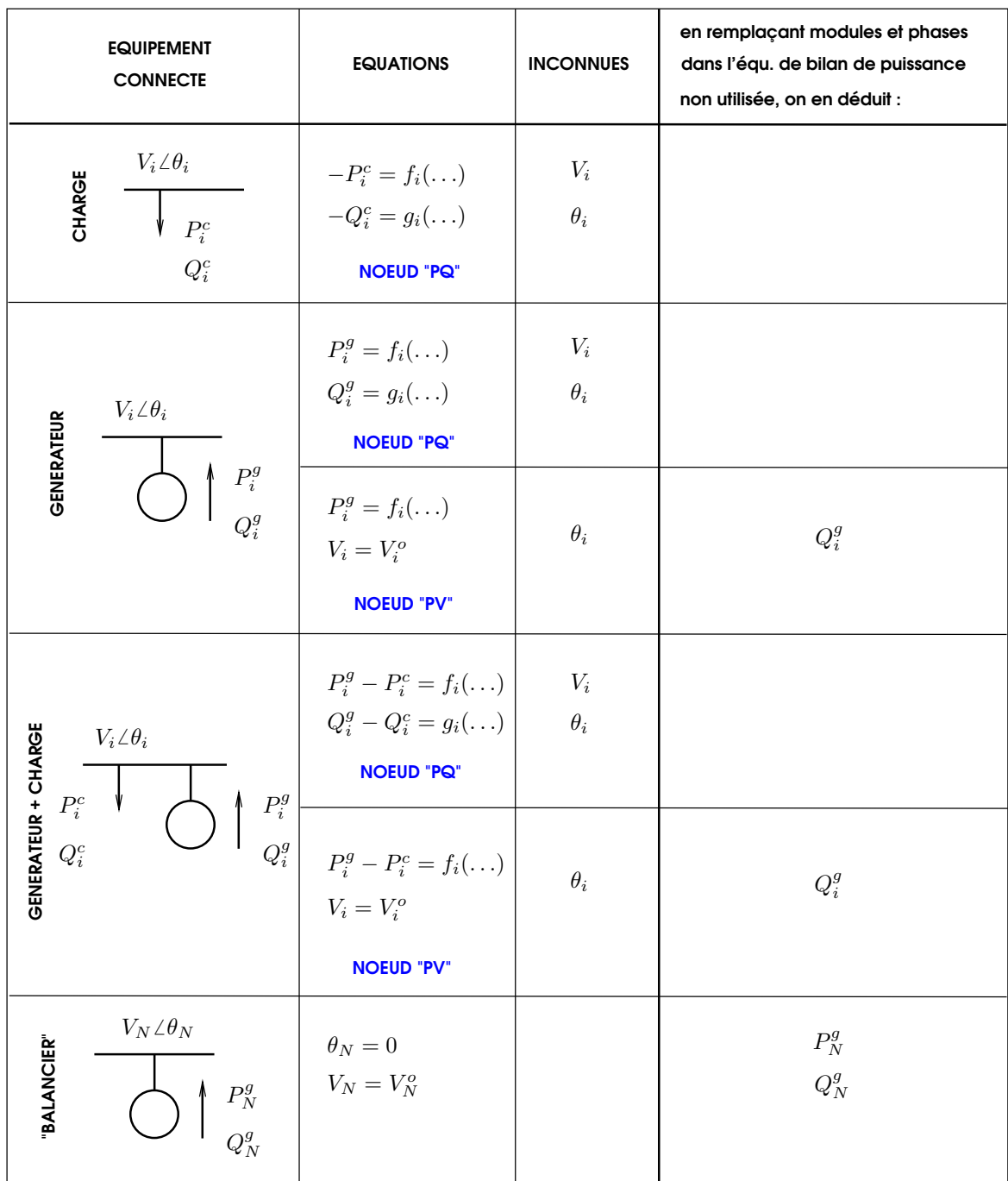

# FIGURE 3 – load flow : données, équations et inconnues nodales

# 2.2 Le générateur balancier

A ce stade, deux remarques s'imposent :

1. on ne peut spécifier les puissances  $P_i$  à tous les noeuds. En effet, le bilan de puissance active du réseau s'écrit :

$$
\sum_{i=1}^{N} P_i = p \tag{5}
$$

où *p* représente les pertes actives totales dans le réseau. Spécifier toutes les valeurs  $P_i$  reviendrait donc à spécifier les pertes. Or, ces dernières sont fonction des courants dans les branches et donc des tensions aux noeuds, lesquelles ne sont pas connues a ce stade ; `

2. seules des différences angulaires interviennent dans les équations  $(3, 4)$ ; on peut ajouter une même constante à toutes les phases sans changer l'état électrique du réseau. Il convient en fait de calculer les déphasages de  $N - 1$  noeuds par rapport à l'un d'entre eux pris comme référence.

Pour traiter ce double problème, un des jeux de barres du réseau est désigné comme référence angulaire et se voit imposer la phase de sa tension, plutôt que la puissance active. Il est d'usage de spécifer une phase nulle, mais c'est arbitraire. En ce noeud, l'équation (3) n'est pas utilisée.

Ce jeu de barres est qualifié de *balancier*<sup>2</sup>. Nous supposerons dans ce qui suit qu'il s'agit du *N*-ème noeud.

Au balancier, la relation (5) donne :

$$
P_N = -\sum_{i=1}^{N-1} P_i + p \tag{6}
$$

où les différents termes de la somme sont spécifiés dans les données, tandis que, comme indiqué plus haut, *p* n'est connu qu'à l'issue du calcul. Pour disposer d'une flexibilité au niveau de l'injection de puissance active au noeud balancier, il est d'usage de choisir un jeu de barres où est connecté un générateur.

Qu'en est-il des pertes réactives et du rôle du balancier ? En fait, en chaque noeud PV, la puissance réactive n'est pas spécifiée; elle est le résultat du calcul. Le problème de la spécifier indûment a tous les noeuds ne se pose donc pas. En quelque sorte, chaque noeud PV joue (localement) le ` rôle de balancier pour la puissance réactive. Evidemment, le problème réapparaît si l'on spécifie la puissance réactive de tous les générateurs<sup>3</sup>. Si l'on met ce cas de côté, il est permis de spécifier soit la tension, soit la puissance réactive au noeud balancier. Dans la mesure où une centrale est connectée à ce noeud, il sera plus naturel (mais pas obligatoire) d'y spécifier la tension  $V$ , pour les raisons déjà mentionnées. C'est le choix qui a été considéré à la figure 3. Dans ce cas, il n'y a aucune inconnue à calculer au noeud balancier. Les équations (3) et (4) y sont utilisées pour calculer les puissances active et réactive injectées.

<sup>2.</sup> en anglais : *slack bus*

<sup>3.</sup> une telle situation ne se présente jamais en pratique dans les calculs de réseaux de transport mais elle peut se présenter dans un réseau de distribution hébergeant des sources d'énergie renouvelables dont aucune ne participe au réglage de la tension, pratique très répandue à l'heure actuelle

# 3 Résolution numérique des équations de load flow

### 3.1 Equations de load flow sous forme vectorielle

Soient  $N_{PV}$  le nombre de noeuds PV et  $N_{PQ}$  le nombre de noeuds PQ, avec :

$$
N_{PV} + N_{PQ} + 1 = N
$$

Soient :

**v** le vecteur des modules des tensions aux noeuds (dimension *N*)

*θ* le vecteur des phases des tensions aux noeuds (dimension *N*)

- $p<sup>o</sup>$  le vecteur des injections actives spécifiées aux noeuds PV et PQ (dimension *N* − 1)
- $q^o$  le vecteur des injections réactives spécifiées aux noeuds PQ (dimension  $N_{PQ}$ )
- $\mathbf{v}^{\circ}$  le vecteur des modules des tensions spécifiés aux noeuds PV et au balancier (dim.  $N_{PV} + 1$ ).

Les équations de load flow peuvent s'écrire sous forme vectorielle de la façon suivante :

• *N* − 1 équations de puissance active (3) aux noeuds PV et PQ :

$$
\mathbf{f}(\mathbf{v}, \boldsymbol{\theta}) - \mathbf{p}^{\circ} = \mathbf{0} \tag{7}
$$

où les composantes de  $f$  sont les fonctions  $f_i$  définies par (3);

• une équation de phase au noeud balancier :

$$
\theta_N = 0 \tag{8}
$$

•  $N_{PQ}$  équations de puissance réactive (4) aux noeuds PQ :

$$
g(v, \theta) - q^o = 0 \tag{9}
$$

où les composantes de  $\bf{g}$  sont les fonctions  $g_i$  définies par (4);

•  $N_{PV}$  + 1 équations de tension aux noeuds PV et au balancier :

$$
\mathbf{v} - \mathbf{v}^o = \mathbf{0} \tag{10}
$$

Ces  $2N$  équations font intervenir  $2N$  variables (ouf !).

Sauf cas particuliers très simples<sup>4</sup>, les équations  $(7, 9)$  ne peuvent pas être résolues analytiquement. Une résolution numérique s'impose. La méthode la plus répandue est celle de Newton (ou Newton-Raphson), dont nous rappelons le principe avant de l'appliquer au cas qui nous occupe.

<sup>4.</sup> un cas simple permettant une résolution analytique complète a été rencontré dans le cours ELEC0014, lorsque nous avons étudié la puissance maximale transmissible entre un générateur et une charge

# 3.2 Méthode de Newton : rappel

#### 3.2.1 Cas d'une fonction scalaire à une variable

Soit à résoudre :

$$
\varphi(x) = 0 \qquad \text{avec} \quad \varphi : R \to R
$$

Nous notons  $\varphi_x =$ *dφ*  $\frac{d\mathcal{L}}{dx}$  la dérivée de  $\varphi$  par rapport à *x*.

Ayant choisi une valeur initiale  $x^{(0)}$ , la méthode de Newton consiste à calculer la suite de points :

$$
x^{(k+1)} = x^{(k)} - \frac{\varphi(x^{(k)})}{\varphi_x(x^{(k)})} \qquad k = 0, 1, 2, \dots
$$

jusqu'à ce que :

$$
|\varphi(x^{(k+1)})| < \epsilon
$$

où  $\epsilon$  est une tolérance.

Ce procédé itératif est représenté graphiquement à la figure 4.

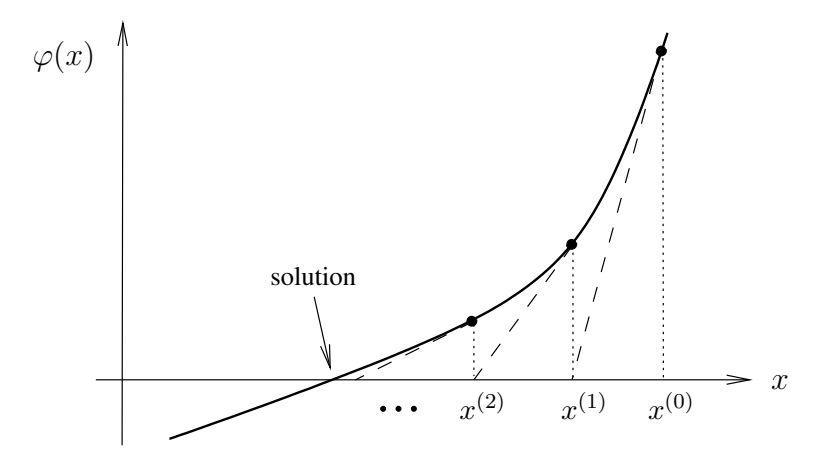

FIGURE 4 – illustration graphique de la méthode de Newton

Pour autant que  $x^{(0)}$  soit "suffisamment proche" de la solution, cette méthode offre une convergence rapide (quadratique).

#### 3.2.2 Cas d'une fonction vectorielle a plusieurs variables `

Soit à résoudre :

$$
\pmb{\varphi}(\mathbf{x}) = \mathbf{0} \qquad \text{avec} \quad \pmb{\varphi}: R^n \to R^n
$$

Nous notons  $\varphi_x$  la matrice *jacobienne* de  $\varphi$  par rapport à x, c'est-à-dire la matrice des dérivées partielles telle que :

$$
[\boldsymbol{\varphi}_{\mathbf{x}}]_{ij} = \frac{\partial \varphi_i}{\partial x_j} \qquad i, j = 1, \dots, n
$$

Ayant choisi une valeur initiale  $x^{(0)}$ , on calcule la suite de points :

$$
\mathbf{x}^{(k+1)} = \mathbf{x}^{(k)} - [\boldsymbol{\varphi}_{\mathbf{x}}(\mathbf{x}^{(k)})]^{-1} \boldsymbol{\varphi}(\mathbf{x}^{(k)}) \qquad k = 0, 1, 2, \dots \qquad (11)
$$

jusqu'à ce que :

$$
\max_{i} |\varphi_i(\mathbf{x}^{(k+1)})| < \epsilon
$$

 $o\mathbf{u} \in \text{est}$  une tolérance.

En pratique, plutôt que d'inverser la matrice jacobienne, on résoud le système linéaire :

$$
\varphi_{\mathbf{x}}(\mathbf{x}^{(k)}) \Delta \mathbf{x} = -\varphi(\mathbf{x}^{(k)})
$$
\n(12)

et on incrémente x selon :

$$
\mathbf{x}^{(k+1)} = \mathbf{x}^{(k)} + \Delta \mathbf{x} \tag{13}
$$

La résolution du système linéaire se fait en deux étapes :

1. *factorisation* (aussi appelée *LDU-décomposition*) : elle consiste à décomposer la matrice  $\varphi_x$ en :

$$
\varphi_{\mathbf{x}} = \mathbf{L} \, \mathbf{D} \, \mathbf{U} \tag{14}
$$

où L est une matrice triangulaire inférieure à diagonale unitaire, U est une matrice triangulaire supérieure à diagonale unitaire et D une matrice diagonale, comme représenté à la figure 5.

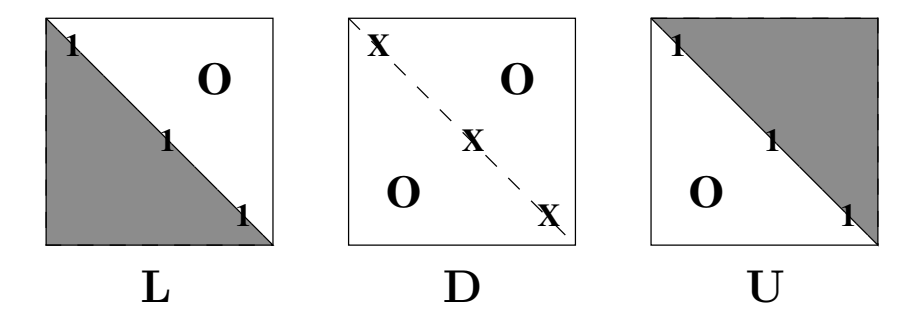

FIGURE 5 – structure des matrices **L**, **D** et **U**

2. *Substitution* du membre de droite. En introduisant (14) dans (12), le système à résoudre devient :

$$
L\,D\,U\,\Delta x=-\varphi
$$

Ce dernier est résolu à son tour en deux étapes :

(a) On résoud d'abord :

 $L y = -\varphi$ 

par rapport à y,

(b) puis on résoud :

$$
\mathbf{U}\,\Delta\mathbf{x}=\mathbf{D}^{-1}\mathbf{y}
$$

par rapport à  $\Delta$ **x**.

Ces deux opérations sont simples étant donné le caractère triangulaire des matrices impliquées.

# 3.3 Application aux équations de load flow

La matrice jacobienne des équations (7 - 10) par rapport à  $\bf{v}$  et  $\theta$  se décompose comme suit :

$$
\varphi_{\mathbf{x}} = \begin{bmatrix} \mathbf{f}_{\mathbf{v}} & \mathbf{f}_{\boldsymbol{\theta}} \\ \mathbf{0} & \mathbf{e}_{N} \\ \hline \mathbf{g}_{\mathbf{v}} & \mathbf{g}_{\boldsymbol{\theta}} \\ \mathbf{U} & \mathbf{0} \end{bmatrix}
$$
(15)

où  $e_N$  est un vecteur ligne unitaire de dimension *N* et **U** une matrice comportant des 0 et des 1. Chacune des quatre sous-matrices dans (15) est de dimension  $N \times N$ .

La caractéristique principale de cette matrice est d'être très *creuse*, c'est-à-dire de comporter une très grande proportion d'éléments nuls. En ce qui concerne  $f_v$ ,  $f_\theta$ ,  $g_v$  et  $g_\theta$ , cette propriété vient du fait que chaque équation de load flow  $(3, 4)$  ne fait intervenir que la tension du noeud auquel elle se rapporte et celles des noeuds voisins. Plus le réseau traité est grand, plus la proportion d'éléments nuls augmente, le nombre moyen de voisins d'un noeud restant constant.

Les matrices creuses sont manipulées en faisant appel à des algorithmes spéciaux <sup>5</sup> dont le principe peut se résumer comme suit :

- seuls les éléments différents de zéro sont stockés. Un système de pointeurs permet de parcourir les éléments non nuls présents dans une ligne ou une colonne de la matrice d'origine;
- en ne manipulant que ces éléments, on évite toutes les opérations mathématiques inutiles impliquant des zéros ;
- lors de la factorisation de la matrice, on permute ses lignes et/ou ses colonnes de manière à ce que le nombre de nouveaux éléments non nuls crées par cette opération reste le plus faible possible  $^6$ . L'ordre dans lequel les lignes et/ou colonnes vont être traitées  $^7$  est décidé par analyse des emplacements des éléments non nuls. Cette analyse est souvent effectuée avant de procéder aux calculs proprement dits. Si nécessaire, les permutations sont combinées avec les opérations de pivotage, destinées à préserver la précision.

L'algorithme de Newton  $(12)$  comporte en principe la mise à jour de la matrice jacobienne à chaque itération. On peut cependant gagner du temps de calcul en conservant cette matrice constante après quelques itérations. En effet, pour autant que l'algorithme converge, la solution ne dépend pas de la matrice choisie dans le membre de gauche de (12). En pratique, pour éviter la divergence, la matrice ne sera bloquée que lorsque l'amplitude des fonctions  $\varphi_i$  sera suffisamment faible, ce qui est l'indice que l'on est proche de la solution. Quand la matrice n'est plus mise à jour, ses facteurs  $L, D$  et  $U$  ne le sont plus non plus et l'on ne procède plus qu'à l'étape de substitution.

Si l'on ne dispose pas d'une estimation plus précise, la séquence d'itérations est démarrée en initialisant :

- aux noeuds PV et au balancier : le module de la tension à la valeur spécifiée dans les données
- aux autres noeuds : le module de la tension à 1 pu

<sup>5.</sup> en anglais : *sparsity programming*

<sup>6.</sup> rappelons qu'on ne modifie pas la solution d'un système linéaire si l'on permute l'ordre des lignes ou des colonnes, à condition évidemment de répercuter ces permutations sur le vecteur des inconnues et sur le terme indépendant

<sup>7.</sup> en anglais : *optimal ordering*

• à tous les noeuds : la phase de la tension à 0<sup>o</sup> (la phase imposée au balancier).

# 4 Extensions de la formulation

# 4.1 Prise en compte de contraintes de fonctionnement - application aux limites réactives des générateurs

Un système électrique de puissance doit satisfaire un certain nombre de contraintes de fonctionnement, qui expriment que des grandeurs physiques ne doivent pas dépasser certaines limites. Mathématiquement, une contrainte se présente sous la forme d'une inégalité :

$$
h(\mathbf{v}, \boldsymbol{\theta}) \le 0 \tag{16}
$$

ou` *h* est une fonction des modules et des phases des tensions. En pratique, *h* ne fait intervenir qu'un petit nombre de ces variables.

Si la solution d'un premier calcul de load flow ne satisfait pas une contrainte de fonctionnement, il est possible dans certains cas d'imposer la contrainte en question, sous forme de l'égalité :

$$
h(\mathbf{v},\boldsymbol{\theta})=0
$$

à condition de pouvoir retirer une autre équation, de manière à maintenir le nombre d'équations constant. On résout alors le nouvel ensemble d'équations ; on recommence si nécessaire.

Les contraintes les plus importantes pouvant être traitées de cette façon sont les productions réactives des générateurs. Supposons qu'un générateur soit connecté au *i*-ème noeud et que celuici soit du type PV. La production réactive  $Q_i$  du générateur doit rester à l'intérieur de limites dictées par l'échauffement, voire la stabilité de son fonctionnement, comme détaillé dans le cours ELEC0014. Ces limites s'expriment par :

$$
Q_i^{min} \le Q_i(\mathbf{v}, \boldsymbol{\theta}) \le Q_i^{max}
$$

ou encore :

$$
Q_i^{min} - Q_i(\mathbf{v}, \boldsymbol{\theta}) \leq 0
$$
  

$$
Q_i(\mathbf{v}, \boldsymbol{\theta}) - Q_i^{max} \leq 0
$$

où  $Q_i$  est une fonction des tensions au *i*-ème noeud et à tous ses voisins, comme le montre la relation (4).

Si à l'issue d'un premier calcul, on trouve que la production  $Q_i$  dépasse la borne supérieure  $Q_i^{max}$ , on impose :

$$
Q_i(\mathbf{v}, \boldsymbol{\theta}) - Q_i^{max} = 0 \tag{17}
$$

ce qui fait passer le noeud du type PV au type PQ. Il y a donc une équation (10) en moins et une équation (9) en plus. En fonctionnement normal,  $V_i$  prend une valeur inférieure à  $V_i^o$ .

On procède de la même manière si la production vient à passer sous la borne inférieure  $Q_i^{min}$ . Dans ce cas,  $V_i$  prend une valeur supérieure à  $V_i^o$ .

L'algorithme ci-après résume les différentes étapes de la méthode de Newton avec passage en limite des générateurs.

#### Méthode de Newton avec traitement des limites réactives des générateurs

- 1.  $k := 0$
- 2. donner une valeur initiale à  $\mathbf{v}^{(0)}$  et  $\boldsymbol{\theta}^{(0)}$
- 3. calculer  $f(\mathbf{v}^{(k)}, \boldsymbol{\theta}^{(k)}) p^o$  et  $g(\mathbf{v}^{(k)}, \boldsymbol{\theta}^{(k)}) q^o$
- 4. SI  $\max_i |g_i(\mathbf{v}^{(k)}, \boldsymbol{\theta}^{(k)}) Q_i^o| < \delta_Q$ : tester les limites réactives des générateurs SI dépassements : basculer les noeuds correspondants de PV en PQ aller en 3 5. SI  $\max_i |f_i(\mathbf{v}^{(k)}, \boldsymbol{\theta}^{(k)}) - P_i^o| < \epsilon_P$  et  $\max_i |g_i(\mathbf{v}^{(k)}, \boldsymbol{\theta}^{(k)}) - Q_i^o| < \epsilon_Q$  : STOP 6. SI  $k = 0$  ou  $\max_i |f_i(\mathbf{v}^{(k)}, \boldsymbol{\theta}^{(k)}) - P_i^o| > \beta_P$  ou  $\max_i |g_i(\mathbf{v}^{(k)}, \boldsymbol{\theta}^{(k)}) - Q_i^o| > \beta_Q$  : calculer et factoriser la matrice jacobienne :  $\varphi_x = LDU$ ]  $\left[ \begin{array}{c} \mathbf{p}^o - \mathbf{f}(\mathbf{v}^{(k)}, \boldsymbol{\theta}^{(k)}) \\ \end{array} \right]$ ]
- 7. résoudre **LDU**  $\begin{bmatrix} \Delta v \\ \Delta \rho \end{bmatrix}$ ∆*θ* =  $\mathbf{q}^o - \mathbf{g}(\mathbf{v}^{(k)}, \boldsymbol{\theta}^{(k)})$ 8. incrémenter les inconnues :  $\mathbf{v}^{(k+1)} := \mathbf{v}^{(k)} + \Delta \mathbf{v}$   $\theta^{(k+1)} := \theta^{(k)} + \Delta \theta$ 9.  $k := k + 1$
- 
- 10. aller en 3.

Dans cet algorithme :

- $\delta_Q$  est le seuil de puissance réactive en dessous duquel on considère que les productions réactives des générateurs sont connues avec une précision suffisante pour tester les limites de celles-ci
- $\epsilon_P$  (resp.  $\epsilon_Q$ ) est la tolérance en dessous de laquelle on considère que les équations de puissance active (resp. réactive) sont résolues (p.ex. 0.1 MW, 0.1 Mvar)
- $β<sub>P</sub>$  (resp.  $β<sub>Q</sub>$ ) est un seuil de puissance active (resp. réactive) en dessous duquel on ne rafraîchit plus la matrice jacobienne.

# 4.2 Traitement itératif des pertes

Revenons sur le rôle du balancier vis-à-vis des pertes actives.

Avant d'effectuer un calcul de load flow, on spécifie les différentes charges, on estime les pertes actives et l'on répartit la somme des deux sur les différents générateurs, en ce compris le balancier.

Soit  $\hat{p}$  la valeur estimée des pertes. La production estimée du balancier est donnée par l'équation  $(6)$  :

$$
\hat{P}_N = -\sum_{i=1}^{N-1} P_i + \hat{p}
$$
\n(18)

Une fois le calcul effectué, on connait les pertes  $p$  et la production  $P_N$  du balancier, liées par :

$$
P_N = -\sum_{i=1}^{N-1} P_i + p \tag{19}
$$

En soustrayant ces deux dernières équations l'une de l'autre, on obtient :

$$
P_N - \hat{P}_N = p - \hat{p}
$$

qui montre, comme on pouvait s'y attendre, que si l'estimée  $\hat{p}$  était trop éloignée de la valeur trouvée à l'issue du calcul, le balancier produit une puissance significativement différente de ce que l'on escomptait.

Le balancier étant un générateur parmi d'autres, cette production inattendue peut être jugée inacceptable. Si c'est le cas, on corrige le schéma de production en répartissant la somme des charges et de la nouvelle valeur *p* des pertes sur les différents générateurs, en ce compris le balancier. On procède à un nouveau calcul de load flow, qui fournit une nouvelle valeur des pertes. On peut itérer de la sorte jusqu'à ce que les pertes ne varient plus significativement d'une itération à la suivante.

Dans de nombreux cas pratiques, une seule itération, c'est-à-dire un seul calcul de load flow supplémentaire, suffit pour corriger la mauvaise estimation initiale des pertes.

En pratique, un gestionnaire de réseau connait assez précisément les pertes dans son système ; la première estimation  $\hat{p}$  sera assez précise pour ne pas devoir effectuer ce type de correction.

### 4.3 Balanciers distribués

Tel que formulé jusqu'ici, le calcul de load flow confie à un seul générateur, le balancier, le rôle de "boucler le bilan de puissance" active du réseau. Il est aussi possible de répartir cette tâche sur plusieurs générateurs, en ayant recours à un ensemble de "balanciers distribués".

On définit une variable  $\Delta P_g$  qui sert à ajuster les productions des divers balanciers. Au *i*-ème noeud ( $i = 1, \ldots, N$ ) on affecte une fraction  $\alpha_i$  de  $\Delta P_q$  selon la formule :

$$
P_i = P_i^o + \alpha_i \Delta P_g \quad \text{avec} \quad \sum_{i=1}^N \alpha_i = 1
$$

Aux noeuds sans générateurs ou avec générateur ne participant pas au réglage, on pose simplement  $\alpha_i = 0$ .

Dans cette formulation, on distingue seulement deux types de noeuds : PV et PQ. Un des jeux de barres (nous continuerons à supposer qu'il s'agit du *N*-ème noeud) sert encore de référence angulaire en posant  $\theta_N = 0$ .

Les équations de load flow s'écrivent à présent :

• *N* équations de puissance active (3) aux noeuds du réseau (tous les noeuds, y compris les balanciers) :

$$
\mathbf{f}(\mathbf{v}, \boldsymbol{\theta}) - \mathbf{p}^{\circ} - \Delta P_g \, \boldsymbol{\alpha} = \mathbf{0} \tag{20}
$$

οù le vecteur  $\boldsymbol{\alpha}$  regroupe les différents coefficients  $\alpha_i$  ;

• une équation de phase au noeud de référence :

$$
\theta_N = 0 \tag{21}
$$

•  $N_{PQ}$  équations de puissance réactive (4) aux noeuds PQ :

$$
g(v, \theta) - q^o = 0 \tag{22}
$$

•  $N_{PV}$  équations de tension aux noeuds PV :

$$
\mathbf{v} - \mathbf{v}^o = \mathbf{0} \tag{23}
$$

Notons que dans (20) il y a une équation en plus que dans (7) (N au lieu de  $N-1$ ), ce qui compense l'inconnue ∆*P<sub>a</sub>* supplémentaire. Les équations (21, 22, 23) sont identiques aux équations (8, 9, 10).  $\Delta P_q$  est calculée par la méthode de Newton en même temps que v et  $\theta$ .

# 4.4 Ajustement des rapports de transformation

Les logiciels de calcul de load flow perfectionnés peuvent comporter plusieurs ajustements destinés à reproduire des réglages automatiques ou manuels effectués sur le réseau.

Un de ces ajustements est le passage en limite des générateurs, exposé à la section 4.1, dans lequel certains noeuds passent du type PV au type PO avant de procéder à une nouvelle résolution des équations.

Un autre ajustement très répandu est celui des rapports de transformateurs, destiné à maintenir les tensions de certains noeuds dans des plages de valeurs spécifiées. Ceci peut traduire une action effectuée par l'opérateur d'un centre de conduite ou par un régleur en charge automatique, comme détaillé dans le cours ELEC0014.

Dans le calcul, les rapports de transformation peuvent être traités comme des variables continues ou comme des variables discrètes dont les valeurs correspondent aux diverses prises du régleur en charge. Les variations des rapports peuvent être constantes ou proportionnelles à l'écart entre la tension observée et la tension de consigne. Lors des ajustements, le rapport de transformation ne peut pas dépasser les limites inférieure et supérieure correspondant à la première et à la dernière prise du régleur en charge.

Après ajustement, les équations de load flow sont à nouveau résolues, ce qui fournit de nouvelles tensions à contrôler. On itère ainsi jusqu'à ce que plus aucun transformateur ne subisse de variation.

# 5 Découplage électrique

*∂P<sup>i</sup>*

Dans le cours ELEC0014, nous avons mis en évidence le découplage électrique qui existe dans les réseaux de transport entre les puissances actives et les phases des tensions, d'une part, les puissances réactives et les modules des tensions, d'autre part. Cette propriété se marque au niveau de la matrice jacobienne par le fait que, parmi les sous-matrices  $f_\theta$ ,  $g_\nu$ ,  $f_\nu$  et  $g_\theta$ , les deux premières sont dominantes, comme le montrent les calculs ci-après.

A partir de (3), on calcule aisément les dérivées partielles suivantes :

*Vj*

$$
\frac{\partial P_i}{\partial V_i} = 2V_i \sum_{j \in \mathcal{N}(i)} G_{ij} - \sum_{j \in \mathcal{N}(i)} \frac{V_j}{n_{ij}} \left[ G_{ij} \cos(\theta_i - \theta_j + \phi_{ij}) + B_{ij} \sin(\theta_i - \theta_j + \phi_{ij}) \right]
$$
\n
$$
\frac{\partial P_i}{\partial V_j} = -\frac{V_i}{n_{ij}} \left[ G_{ij} \cos(\theta_i - \theta_j + \phi_{ij}) + B_{ij} \sin(\theta_i - \theta_j + \phi_{ij}) \right]
$$
\n
$$
\frac{\partial P_i}{\partial \theta_i} = \sum_{j \in \mathcal{N}(i)} \frac{V_i V_j}{n_{ij}} \left[ G_{ij} \sin(\theta_i - \theta_j + \phi_{ij}) - B_{ij} \cos(\theta_i - \theta_j + \phi_{ij}) \right]
$$
\n
$$
\frac{\partial P_i}{\partial \theta_j} = -\frac{V_i V_j}{n_{ij}} \left[ G_{ij} \sin(\theta_i - \theta_j + \phi_{ij}) - B_{ij} \cos(\theta_i - \theta_j + \phi_{ij}) \right]
$$

Si l'on suppose que les modules des tensions et les rapports des transformateurs sont proches de l'unité :

$$
V_i = V_j = n_{ij} \quad \simeq \quad 1 \text{ pu}
$$

et que le dephasage angulaire le long de chaque branche est faible : ´

$$
\theta_i - \theta_j + \phi_{ij} \simeq 0
$$

les dérivées partielles ci-dessus deviennent :

$$
\frac{\partial P_i}{\partial V_i} \simeq \sum_{j \in \mathcal{N}(i)} G_{ij} \qquad \frac{\partial P_i}{\partial V_j} \simeq -G_{ij} \qquad \frac{\partial P_i}{\partial \theta_i} \simeq -\sum_{j \in \mathcal{N}(i)} B_{ij} \qquad \frac{\partial P_i}{\partial \theta_j} \simeq B_{ij}
$$

Etant donné que  $G_{ij} \ll |B_{ij}|$  dans les réseaux de transport, on en déduit que :

$$
|\frac{\partial P_i}{\partial V_i}|,\; |\frac{\partial P_i}{\partial V_j}| \ll |\frac{\partial P_i}{\partial \theta_i}|,\; |\frac{\partial P_i}{\partial \theta_j}|
$$

On a de même pour la puissance réactive :

$$
\frac{\partial Q_i}{\partial V_i} = -2[B_{si} + \sum_j (B_{ij} + B_{sij})]V_i + \sum_j \frac{V_j}{n_{ij}} [B_{ij} \cos(\theta_i - \theta_j + \phi_{ij}) - G_{ij} \sin(\theta_i - \theta_j + \phi_{ij})]
$$
\n
$$
\frac{\partial Q_i}{\partial V_j} = \frac{V_i}{n_{ij}} [B_{ij} \cos(\theta_i - \theta_j + \phi_{ij}) - G_{ij} \sin(\theta_i - \theta_j + \phi_{ij})]
$$
\n
$$
\frac{\partial Q_i}{\partial \theta_i} = -\sum_{j \in \mathcal{N}(i)} \frac{V_i V_j}{n_{ij}} [B_{ij} \sin(\theta_i - \theta_j + \phi_{ij}) + G_{ij} \cos(\theta_i - \theta_j + \phi_{ij})]
$$
\n
$$
\frac{\partial Q_i}{\partial \theta_j} = \frac{V_i V_j}{n_{ij}} [B_{ij} \sin(\theta_i - \theta_j + \phi_{ij}) + G_{ij} \cos(\theta_i - \theta_j + \phi_{ij})]
$$

En appliquant les mêmes simplifications que ci-dessus :

$$
\frac{\partial Q_i}{\partial V_i} \simeq -2[B_{si} + \sum_{j \in \mathcal{N}(i)} (B_{ij} + B_{sij})] \qquad \frac{\partial Q_i}{\partial V_j} \simeq B_{ij} \qquad \frac{\partial Q_i}{\partial \theta_i} = -\sum_{j \in \mathcal{N}(i)} G_{ij} \qquad \frac{\partial Q_i}{\partial \theta_j} \simeq G_{ij}
$$

et en considérant à nouveau que  $G_{ij} \ll |B_{ij}|$ , on trouve :

$$
|\frac{\partial Q_i}{\partial V_i}|,\; |\frac{\partial Q_i}{\partial V_j}|\gg|\frac{\partial Q_i}{\partial \theta_i}|,\; |\frac{\partial Q_i}{\partial \theta_j}|
$$

Ces inégalités confirment bien les propriétes de découplage électrique rappelées plus haut.

La dominance des sous-matrices  $f_{\theta}$  et  $g_{\nu}$  est à la base de la variante *découplée rapide* de la méthode de Newton, qui consiste à incrémenter en alternance les phases et les modules en uti-]

lisant les équations actives (3) et la sous-matrice jacobienne [ *fθ* **e***N* pour les phases, les équations réactives (4) et la sous-matrice jacobienne  $\int$ **gv U** ] pour les modules.

# 6 L'approximation du courant continu (ou DC load flow)

L'approximation *du courant continu* est un modèle simplifié de l'écoulement de puissance dans un réseau, qui consiste à :

- approximer la relation entre puissances actives et phases des tensions par une fonction linéaire
- négliger les pertes actives dans toutes les branches
- supposer que les modules des tensions sont tous égaux à 1 pu
- négliger les transits de puissance réactive.

Ce modèle simplifié est utilisé pour alléger des calculs lourds, tels que :

- de très nombreux calculs de répartition de charge (la méthode ne requiert que la résolution d'un seul système linéaire, dont la taille est la moitié de celle d'un calcul complet)
- des problèmes d'optimisation incluant les équations de load flow comme contraintes ("optimal  $\bullet$ power flow").

Etant donné son caractère linéaire, le modèle convient aussi pour calculer par superposition les effets de plusieurs modifications appliquées au réseau.

En général, l'erreur commise sur les transits de puissance active est de l'ordre de quelques pourcents de la valeur exacte.

Considérons le quadripole universel de la figure 1. On suppose donc :  $V_i = V_j \approx 1$  pu. Cette approche s'appliquant exclusivement aux réseaux de transport, on suppose comme précédemment que les conductances sont négligeables :

$$
G_{ij}\simeq 0
$$

Il en résulte que :

$$
B_{ij} = -\frac{1}{X_{ij}}
$$

où  $X_{ij}$  est la réactance série de la branche i *j*. Enfin, on néglige l'effet des transformateurs en prenant :

$$
n_{ij}\simeq 1
$$

En introduisant ces simplifications dans l'expression (3) de la puissance active injectée au *i*-ème noeud, on trouve aisément :

$$
P_i \simeq \sum_{j \in \mathcal{N}(i)} \frac{1}{X_{ij}} \sin(\theta_i - \theta_j + \phi_{ij})
$$

et, en supposant enfin que les déphasages angulaires sont faibles, on obtient l'expression linéarisée :

$$
P_i \simeq \sum_{j \in \mathcal{N}(i)} \frac{\theta_i - \theta_j + \phi_{ij}}{X_{ij}} \tag{24}
$$

Les conductances  $G_{ij}$  étant négligées, les pertes actives le sont aussi et le bilan de puissance active du système s'écrit :

$$
\sum_{i=1}^{N} P_i = 0 \qquad \Leftrightarrow \qquad P_N = -\sum_{i=1}^{N-1} P_i
$$

Les modules des tensions étant supposés égaux à 1 et les transits de puissance réactive étant négligés, le module du courant dans la branche *i j* vaut *en per unit* :

$$
I_{ij} = |P_{ij}| = |\frac{\theta_i - \theta_j + \phi_{ij}}{X_{ij}}|
$$

Supposons pour simplifier qu'il n'y a pas de transformateurs déphaseurs dans le système ( $\phi_{ij} = 0$ ). En regroupant les relations (24) sous forme matricielle, les équations de load flow sous l'approximation du courant continu s'écrivent :

$$
\mathbf{p}^o = \mathbf{A} \ \boldsymbol{\theta} \tag{25}
$$

où  $p^o$  et  $\theta$  sont les vecteurs de dimension  $N-1$  définis précédemment et la matrice  $A$  est définie par :

$$
[\mathbf{A}]_{ij} = -\frac{1}{X_{ij}} \qquad i, j = 1, ..., N - 1; \quad i \neq j
$$
  

$$
[\mathbf{A}]_{ii} = \sum_{j \in \mathcal{N}(i)} \frac{1}{X_{ij}} \qquad i = 1, ..., N - 1
$$

#### Exemple

Considérons le réseau à 4 noeuds de la figure 6.a. Le noeud 4 est pris comme balancier, avec  $P_4 = -P_1 + P_2 + P_3$  et  $\theta_4 = 0$ .

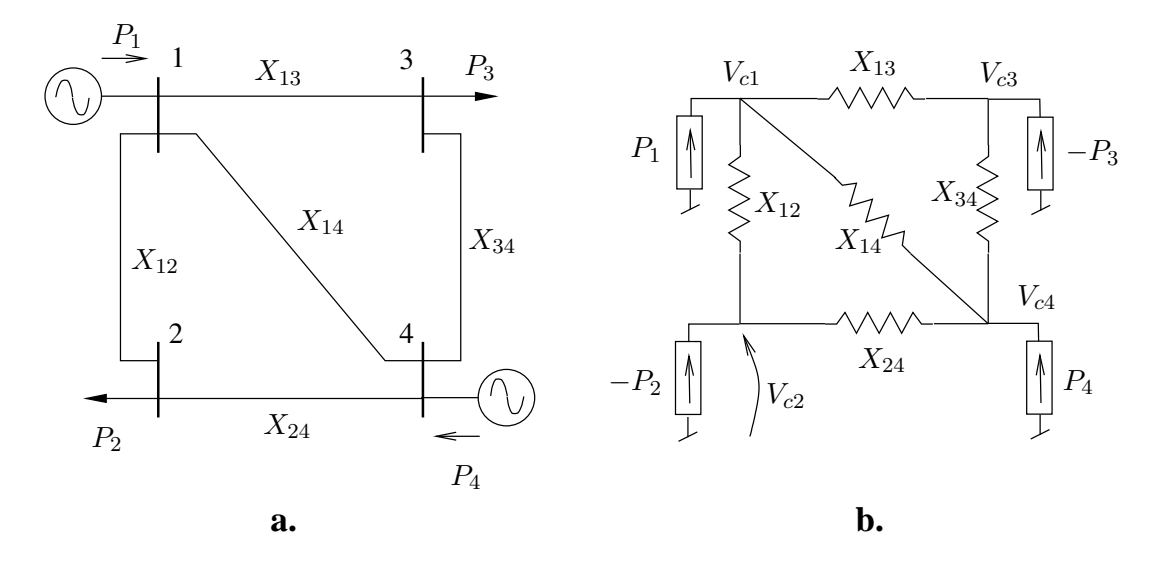

FIGURE  $6$  – exemple à 4 noeuds

Avec les réactances et les puissances actives définies à la figure 6.a, les équations de load flow sous l'approximation du courant continu s'écrivent :

$$
\begin{bmatrix} P_1 \ -P_2 \ -P_3 \end{bmatrix} = \begin{bmatrix} \frac{1}{X_{12}} + \frac{1}{X_{13}} + \frac{1}{X_{14}} & -\frac{1}{X_{12}} & -\frac{1}{X_{13}} \\ -\frac{1}{X_{12}} & \frac{1}{X_{12}} + \frac{1}{X_{24}} & 0 \\ -\frac{1}{X_{13}} & 0 & \frac{1}{X_{13}} + \frac{1}{X_{34}} \end{bmatrix} \begin{bmatrix} \theta_1 \\ \theta_2 \\ \theta_3 \end{bmatrix}
$$
(26)

Il est temps de justifier la terminologie "courant continu". Considérons pour cela le circuit de la figure 6.b, qui a la même topologie mais est purement résistif, la résistance de chacune de ses branches étant égale à la réactance de la branche correspondante du réseau de la figure 6.a. Supposons que l'on injecte aux noeuds de ce circuit des courants continus valant respectivement  $P_1$ ,  $-P_2$ ,  $-P_3$ ,  $P_4$ . En prenant le noeud 4 comme référence des tensions, la méthode des noeuds fournit les relations :

$$
\begin{bmatrix} P_1 \\ -P_2 \\ -P_3 \end{bmatrix} = \begin{bmatrix} \frac{1}{X_{12}} + \frac{1}{X_{13}} + \frac{1}{X_{14}} & -\frac{1}{X_{12}} & -\frac{1}{X_{13}} \\ -\frac{1}{X_{12}} & \frac{1}{X_{12}} + \frac{1}{X_{24}} & 0 \\ -\frac{1}{X_{13}} & 0 & \frac{1}{X_{13}} + \frac{1}{X_{34}} \end{bmatrix} \begin{bmatrix} V_{c1} - V_{c4} \\ V_{c2} - V_{c4} \\ V_{c3} - V_{c4} \end{bmatrix}
$$

En supposant  $V_{c4} = 0$ , on voit que les tensions continues aux noeuds du circuit de la figure 6.b ne sont rien d'autre que les phases des tensions aux noeuds du réseau de la figure 6.a.

# 7 Analyse de sensibilité

La méthode de Newton est non seulement efficace pour résoudre les équations de load flow mais elle offre également la possibilité d'effectuer une analyse de sensibilité, comme expliqué ci-après.

# 7.1 Formule générale de sensibilité

Pour les développements qui suivent, il est confortable de présenter les équations de load flow (7 -10) sous la forme compacte :

$$
\varphi(\mathbf{x}, \mathbf{p}) = \mathbf{0} \tag{27}
$$

ou` **x** est le vecteur des modules et phases des tensions et **p** un vecteur de paramètres. **x** est aussi appelé *vecteur d'état* car, une fois ce vecteur connu, on peut calculer l'état électrique complet du système. Soit *n* la dimension de  $x$  et *m* celle de  $p$ .

Les développements qui suivent sont souvent utilisés dans le cas où les composantes de p sont des productions ou des consommations nodales mais on peut également les appliquer à des impédances de branches, des rapports de transformation, etc. . .

Soit  $\eta(\mathbf{x}, \mathbf{p})$  une grandeur, fonction du vecteur d'état  $\mathbf{x}$  et éventuellement du vecteur de paramètres **p**. Suivant l'application, il peut s'agir de la tension en un noeud, du transit de puissance dans une branche, de la production réactive d'un générateur, des pertes actives dans le système, etc...

Soit x<sup>\*</sup> la solution de l'équation (27) pour la valeur p<sup>\*</sup> des paramètres. Supposons que l'on désire calculer de combien varierait *η* si l'on imposait une variation  $\Delta p$  des paramètres et que l'on recalculait l'état du système.

Une solution "brutale" consiste à résoudre les équations de load flow pour la nouvelle valeur des paramètres, c'est-à-dire à rechercher la valeur  $\Delta$ **x** telle que :

$$
\varphi(\mathbf{x}^* + \Delta \mathbf{x}, \mathbf{p}^* + \Delta \mathbf{p}) = \mathbf{0}
$$
 (28)

et à calculer la valeur correspondante de  $\eta$  :  $\eta$ ( $\mathbf{x}^* + \Delta \mathbf{x}, \mathbf{p}^* + \Delta \mathbf{p}$ ).

Cependant, si on se limite à de petites variations, il est possible de calculer *directement* le vecteur des sensibilités de  $\eta$  à **p** :

$$
S_{\eta \mathbf{p}} = \begin{bmatrix} \lim_{\Delta p_1 \to 0} \frac{\Delta \eta}{\Delta p_1} \\ \vdots \\ \lim_{\Delta p_m \to 0} \frac{\Delta \eta}{\Delta p_m} \end{bmatrix}
$$

A cette fin, remplaçõns les variations finies  $\Delta p$  et  $\Delta x$  par des variations infinitésimales *dp* et *dx* et linéarisons (28) :

$$
\varphi(\mathbf{x}^* + d\mathbf{x}, \mathbf{p}^* + d\mathbf{p}) \simeq \varphi(\mathbf{x}^*, \mathbf{p}^*) + \varphi_{\mathbf{x}} d\mathbf{x} + \varphi_{\mathbf{p}} d\mathbf{p} = \varphi_{\mathbf{x}} d\mathbf{x} + \varphi_{\mathbf{p}} d\mathbf{p} = \mathbf{0}
$$
 (29)

où  $\varphi$ **x** (resp.  $\varphi$ **<sub>p</sub>**) est la matrice jacobienne de  $\varphi$  par rapport à **x** (resp. **p**), de dimensions  $n \times n$ (resp.  $n \times m$ ).

Supposant que la matrice  $\varphi_x$  n'est pas singulière, on tire de (29) :

$$
d\mathbf{x} = -\boldsymbol{\varphi}_{\mathbf{x}}^{-1} \boldsymbol{\varphi}_{\mathbf{p}} d\mathbf{p}
$$
 (30)

Une linéarisation de la fonction  $\eta(\mathbf{x}, \mathbf{p})$  donne par ailleurs :

$$
d\eta = \sum_{i} \frac{\partial \eta}{\partial p_i} dp_i + \sum_{i} \frac{\partial \eta}{\partial x_i} dx_i
$$

soit, sous forme matricielle :

$$
d\eta = d\mathbf{p}^T \nabla_{\mathbf{p}} \eta + d\mathbf{x}^T \nabla_{\mathbf{x}} \eta \tag{31}
$$

 $o\grave{u}$ :

$$
\nabla_{\mathbf{p}} \eta = \begin{bmatrix} \frac{\partial \eta}{\partial p_1} \\ \vdots \\ \frac{\partial \eta}{\partial p_m} \end{bmatrix} \qquad \qquad \nabla_{\mathbf{x}} \eta = \begin{bmatrix} \frac{\partial \eta}{\partial x_1} \\ \vdots \\ \frac{\partial \eta}{\partial x_n} \end{bmatrix}
$$

En introduisant (30) dans (31), on obtient :

$$
d\eta = d\mathbf{p}^T \nabla_{\mathbf{p}} \eta - d\mathbf{p}^T \boldsymbol{\varphi}_{\mathbf{p}}^T (\boldsymbol{\varphi}_{\mathbf{x}}^T)^{-1} \nabla_{\mathbf{x}} \eta = d\mathbf{p}^T \left[ \nabla_{\mathbf{p}} \eta - \boldsymbol{\varphi}_{\mathbf{p}}^T (\boldsymbol{\varphi}_{\mathbf{x}}^T)^{-1} \nabla_{\mathbf{x}} \eta \right]
$$

qui fournit directement les sensibilités recherchées :

$$
S_{\eta \mathbf{p}} = \nabla_{\mathbf{p}} \eta - \boldsymbol{\varphi}_{\mathbf{p}}^{T} (\boldsymbol{\varphi}_{\mathbf{x}}^{T})^{-1} \nabla_{\mathbf{x}} \eta
$$
 (32)

En pratique, la procédure pour calculer ces sensibilités est la suivante :

- 1. calculer *∇***x***η*
- 2. la matrice  $\varphi_x$  étant disponible sous forme factorisée à l'issue de l'algorithme de Newton, résoudre le système linéaire :

$$
\boldsymbol{\varphi}_{\mathbf{x}}^T \mathbf{y} = \nabla_{\mathbf{x}} \eta
$$

par substitution

3. calculer  $S_{\eta \mathbf{p}} = \nabla_{\mathbf{p}} \eta - \varphi_{\mathbf{p}}^T \mathbf{y}$ .

Comme on le voit, il est possible d'obtenir le vecteur des sensibilités en effectuant une seule opération de substitution, ce qui est particulièrement efficace.

### 7.2 Exemples

Dans les exemples qui suivent, on calcule la sensibilité de différentes grandeurs aux puissances actives et réactives spécifiées aux noeuds du réseau. Considérant les équations de load flow sous la forme (7 - 10), on a :

$$
\mathbf{p} = \left[ \begin{array}{c} \mathbf{p}^o \\ \mathbf{q}^o \end{array} \right] \hspace{1cm} \text{et} \hspace{1cm} \boldsymbol{\varphi}_{\mathbf{p}} = - \left[ \begin{array}{c} \mathbf{U}_p \\ \mathbf{0} \\ \mathbf{U}_q \\ \mathbf{0} \end{array} \right]
$$

où  $U_p$  et  $U_q$  sont des matrices comportant des 0 et des 1.

#### 7.2.1 Sensibilite de la tension du ´ *i*-eme noeud `

On a simplement :

$$
\eta = V_i \qquad \nabla_{\mathbf{p}} \eta = \mathbf{0} \qquad \nabla_{\mathbf{x}} \eta = \mathbf{e}_{V_i}
$$

où  $e_{V_i}$  est un vecteur unité dont les composantes sont nulles, sauf celle correspondant à  $V_i$ , qui vaut 1.

#### 7.2.2 Sensibilité de la production réactive du *i*-ème générateur

Le générateur considéré doit être du type PV. En effet, s'il était du type PQ, sa production réactive serait spécifiée et la sensibilité de celle-ci à n'importe quel paramètre serait nulle. On a :

$$
\eta = Q_{gi}(\mathbf{x}) \qquad \nabla_{\mathbf{p}} \eta = \mathbf{0}
$$

où *i* est le numéro du noeud où est connecté le générateur et la fonction  $Q_{qi}(\mathbf{x})$  est donnée par (4). Pour déterminer  $\nabla_x \eta = \nabla_x Q_{gi}$ , les dérivées partielles à calculer correspondent aux modules et aux phases des tensions au noeud *i* et à ses voisins directs. Les autres composantes de  $\nabla_{\mathbf{x}} Q_{gi}$  sont nulles.

#### 7.2.3 Sensibilite des pertes actives ´

Pour obtenir la fonction  $\eta(x)$ , on pourrait additionner les pertes dans toutes les branches du réseau, chacune étant une fonction des tensions aux extrémités de la branche. Une méthode plus directe et numériquement plus précise consiste à passer par le bilan de puissance (5) dont on déduit que les pertes valent :

$$
p = P_N + \sum_{i=1}^{N-1} P_i = P_N(\mathbf{x}) + \sum_{i=1}^{N-1} P_i
$$

Le premier terme du membre de droite représente la production du générateur balancier, donnée par (3). On a donc :

$$
\eta = P_N(\mathbf{x}) + \sum_{i=1}^{N-1} P_i \qquad \nabla_{\mathbf{p}} \eta = \begin{bmatrix} 1 \\ 0 \end{bmatrix}
$$

où 1 est un vecteur de même dimension que p<sup>o</sup> dont toutes les composantes valent 1 et le vecteur nul est de même dimension que q<sup>o</sup>. Pour déterminer  $\nabla_x \eta = \nabla_x P_N$ , les dérivées partielles à calculer correspondent aux modules et aux phases des tensions au noeud balancier et à ses voisins directs. Les autres composantes de *∇***x***P<sup>N</sup>* sont nulles.